### **ОФОРМЛЕНИЕ РАБОТ**

#### *(курсовая работа, задание, эссе, реферат и прочее)*

Текстовая часть курсовой работы и пояснительной записки к курсовому проекту подразделяется на разделы, подразделы и пункты, которые нумеруются арабскими цифрами.

Нумерация таблиц и рисунков должна быть сквозной.

Первой страницей курсового проекта (курсовой работы) является титульный лист, второй - Задание. Номера страниц на титульном листе и на задании не проставляются. Первая страница текста имеет номер 3.

Специальные термины и обозначения, используемые в тексте, должны соответствовать действующим стандартам, а при отсутствии последних принятым в научно-технической литературе.

Все данные, поясняющие текст или расчет (цифровой материал, уравнения и др.), заимствованные из различных источников (в том числе, из сети Интернет), должны иметь соответствующие ссылки. Ссылки оформляются в квадратных скобках и представляют собой номер источника из списка использованных источников.

Авторские текстовые оригиналы, выполненные в электронном виде, должны быть распечатаны на одной стороне листа белой бумаги формата А4. Текст набирается в формате Microsoft Word, шрифтом Times New Roman, 14 кеглем через 1,5 интервал.

Текст следует печатать, соблюдая следующие размеры полей: правое - 15 мм, верхнее и нижнее - 25 мм, левое - 30 мм.

Абзацы в тексте начинают отступом, равным 15 мм.

Разрешается использовать компьютерные возможности акцентирования внимания на определенных терминах, формулах, теоремах, применяя шрифты разной насыщенности, наклона и размера.

Страницы следует нумеровать арабскими цифрами, соблюдая сквозную нумерацию. Номер страницы проставляется в правой нижней части листа без знаков препинания.

Текст работы следует делить на разделы, которые имеют порядковые номера в пределах всего издания, обозначенные арабскими цифрами без точки и записанные с абзацного отступа. Каждый раздел работы необходимо начинать с новой страницы.

Подразделы должны иметь нумерацию в пределах каждого раздела. Номер подраздела состоит из номеров раздела и подраздела, разделенных точкой. В конце номера подраздела точка не ставится.

Разделы, как и подразделы, могут состоять из одного или нескольких пунктов. В конце номера пункта точка не ставится.

### **Пример**

1 Типы и основные размеры

1.1

1.2

- 2 Технические требования
- 2.1

2.2

3 Методы испытаний

3.1 Аппараты, материалы

3.1.1

3.1.2

Разделы, подразделы должны иметь заголовки. Пункты, как правило, заголовков не имеют. Заголовки разделов, подразделов и пунктов следует печатать с абзацного отступа с прописной буквы без точки в конце, не подчеркивая. Если заголовок состоит из двух предложений, их разделяют точкой. Допускается написание заголовков разделов прописными буквами.

Заголовки отделяются от текста: сверху - интервалом 12пт, снизу – 8пт.

Для того чтобы отделить заголовок интервалом, необходимо правой клавишей мышки вызвать контекстное меню, далее выбрать в пункте абзац закладку отступы и интервалы и в подпункте интервал поставить необходимое количество пт. перед и/или после заголовка.

Текст курсовой работы (проекта) следует начинать с «Введения» (без его нумерации как раздела), в котором указывают, краткое изложение основных положений работы.

## **Оформление таблиц**

Таблицы применяют для лучшей наглядности и удобства сравнения показателей. Название таблицы, при его наличии, должно отражать ее содержание, быть точным, кратким. Название таблицы следует помещать над таблицей слева, без абзацного отступа в одну строку с ее номером через тире.

Таблицу следует располагать в курсовой работе (проекте) после ссылки на нее. В ссылке следует писать слова "в таблице…" с указанием ее номера. Таблицу сверху и снизу выделяют двойными интервалами (18 пт) и вне зависимости от размера таблицы растягивают по ширине полей.

#### **Пример**

Таблица 1 - Название таблицы

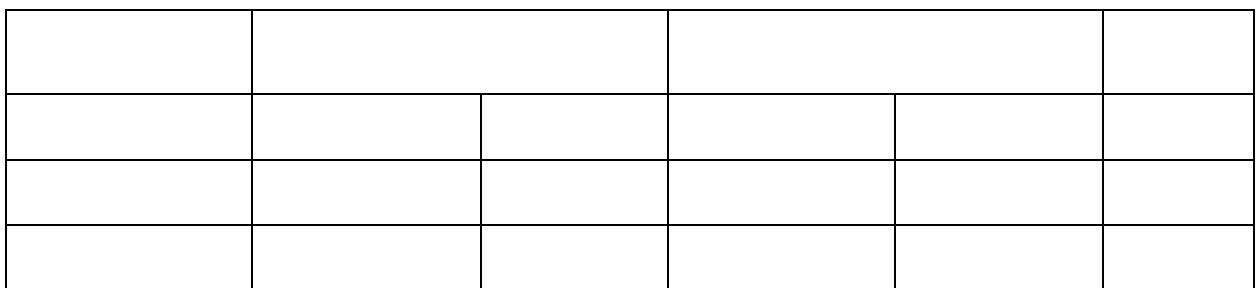

Таблицы, за исключением таблиц приложений, следует нумеровать арабскими цифрами сквозной нумерацией. Таблицы каждого приложения обозначают отдельной нумерацией арабскими цифрами с добавлением перед цифрой обозначения приложения, например: Таблица В. 1 - Название таблицы

Заголовки граф и строк таблицы следует писать с прописной буквы в единственном числе. В конце заголовков и подзаголовком таблицы точки не ставят.

Графу «Номер по порядку» в таблицу включать не допускается. Нумерация граф таблицы арабскими цифрами допускается в тех случаях, когда в тексте имеется ссылка на них.

При переносе таблицы на другую страницу головку таблицы повторяют, а над ней слева пишут слова «Продолжение таблицы» с указанием ее номера. Кроме того, в этом случае в первой части таблицы нижнюю горизонтальною линию не проводят.

Таблицы слева, справа и снизу, как правило, ограничивают линиями. «Шапка» таблицы должна быть отделена линией от остальной части таблицы.

## **Оформление иллюстраций**

Иллюстрации (рисунки, чертежи, графики, схемы, диаграммы, фотоснимки, компьютерные распечатки, штриховые изображения) следует располагать по центру, непосредственно после текста, в котором они упоминаются впервые, или на следующей странице. На все иллюстрации должны быть даны ссылки в тексте.

Иллюстрации должны иметь наименование и, при необходимости, пояснительные данные (подрисуночный текст). Слово "Рисунок" и наименование помещают после пояснительных данных и располагают следующим образом:

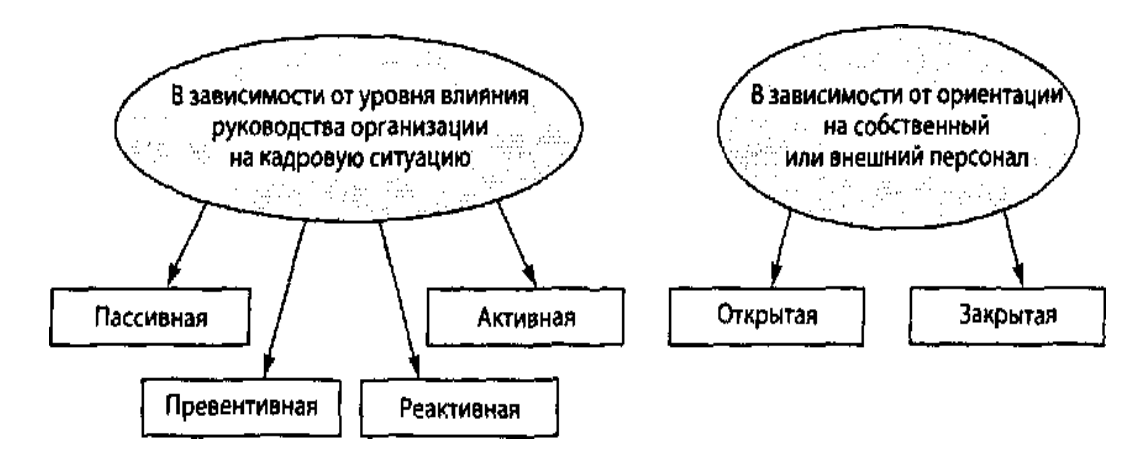

Рисунок 1 – Типы кадровой политики

Точка после наименования не ставится. Слово «Рисунок» и его наименование располагают посередине строки. Иллюстрации, за исключением иллюстрации приложений, следует нумеровать арабскими цифрами сквозной нумерацией. Иллюстрации сверху и снизу выделяются двойными интервалами  $(18 \text{ m})$ .

Иллюстрации каждого приложения обозначают отдельной нумерацией арабскими цифрами с добавлением перед цифрой буквенного обозначения приложения.

## **Пример**

#### Рисунок В. 3 - Образец продукции

При ссылках на иллюстрации следует писать «... в соответствии с рисунком 1».

## **Оформление формул и уравнений**

Уравнения и формулы следует выделять из текста в отдельную строку. Выше и ниже каждой формулы или уравнения должно быть оставлено не менее двух интервалов.

Переносить уравнения (формулы) на следующую строку допускается только на знаках выполняемых операций, причем знак в начале следующей строки повторяют. При переносе на знаке умножения применяют знак "X".

В формулах в качестве символов следует применять обозначения, установленные ГОСТ 8417-81 (в системе СИ). Пояснения символов и числовых коэффициентов следует приводить непосредственно под формулой в той же последовательности, в которой они даны в формуле. Пояснения каждого символа следует давать с новой строки. Первая строка пояснения должна начинаться со слова «где» без двоеточия. Формулы в курсовом проекте (работе) следует нумеровать порядковой (сквозной) нумерацией в пределах всего текста арабскими цифрами и круглых скобках в крайнем правом положении на строке. Ссылки в тексте на порядковые номера формул дают в скобках.

### **Пример**

Рейтинг рассчитывается по формуле (1)

$$
Rating=A/B, \tag{1}
$$

где A – число телезрителей составляющих целевую аудиторию, смотрящих данную программу;

B – общая численность потенциальных зрителей.

Формулы, следующие одна за другой и не разделенные текстом, разделяют запятой.

$$
p = m/v, \tag{1}
$$

$$
B = c : t. \tag{2}
$$

#### **Пример**

Формулы, помещаемые в приложениях, должны нумероваться отдельной нумерацией арабскими цифрами в пределах каждого приложения с

добавлением перед каждой цифрой обозначения приложения. Пример -«формула В.1.»

#### Оформление перечислений и примечаний

Внутри пунктов или подпунктов могут быть приведены перечисления.

Перед каждым перечислением следует ставить дефис или, при необходимости ссылки в тексте издания на одно из перечислений, строчную букву, после которой ставится скобка без точки.

При дальнейшей детализации перечислений необходимо использовать арабские цифры, после которых ставится скобка, а запись производится с абзацного отступа.

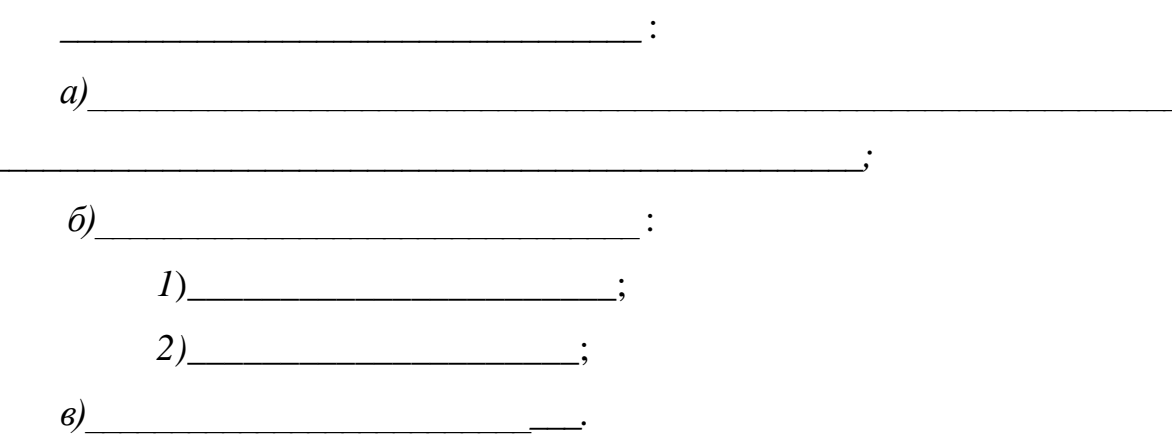

#### Пример

Допускается перечисление без цифрового или буквенного обозначения выделением перечисления абзацным отступом.

Примечания следует помещать в курсовом проекте (работе) при необходимости пояснения содержания текста, таблицы, иллюстрации, непосредственно после материалов к которым оно относится.

Слово «Примечание» следует печатать с прописной буквы с абзаца и не подчеркивать. Если примечание одно, то после слова «Примечание» ставится тире и примечание печатается с прописной буквы. Одно примечание не нумеруют.

# Пример

Примечание - .............

Несколько примечаний нумеруют по порядку арабскими цифрами без проставления точки.

# Пример

Примечания

 $\overline{2}$ 

## Оформления списка использованных источников

В конце текста курсовой работы (проекта) следует помешать список использованных источников (далее список) без его нумерации как раздела. В списке каждый источник нумеруют арабской цифрой без точки и печатают с абзацного отступа. При ссылке на источник в тексте издания следует проставлять в квадратных скобках порядковый номер источника, под которым он значится в списке. Описание использованных источников должно соответствовать ГОСТ Р 01-2007. Примеры библиографического описания книг, монографий и др. приведены в приложении Е.

Последовательность включения источников в список следующая:

- законодательные материалы РФ, решения Правительства и статистические материалы;

- книги, а затем статьи по алфавиту авторов и заглавий с учетом последующих (вторых, третьих и т.д.) букв;

- материалы сайтов сети Интернет;

- неопубликованные документы (отчеты о НИР, ТЭО, диссертации и т.д.);

- книги и статьи, опубликованные на иностранном языке.

## **Приложения**

Приложения (таблицы, графики, схемы, исходные и другие материалы, которые были использованы при выполнении курсового проекта (работы) как вспомогательные) помещают после текста и списка использованных источников. Приложение оформляют как продолжение дипломного проекта (работы). Приложения должны иметь общую с остальной частью курсового проекта (работы) сквозную нумерацию страниц.

В тексте курсового проекта (работы) на все приложения должны быть даны ссылки. Приложения располагают в порядке ссылок на них в тексте издания.

Приложение должно иметь заголовок, каждый записывают симметрично относительно текста с прописной буквы отдельной строкой.

Каждое приложение следует начинать с новой страницы с указанием наверху посередине страницы слова «Приложение», помещенное над заголовком. «Приложение» обозначают заглавными буквами русского алфавита, начиная с А, за исключением букв Ё, 3, Н, О, Ч, Ь, Ы, Ъ. После слова «Приложение» следует буква, обозначающая его последовательность.

Приложения могут быть обязательными и информационными. Информационные приложения могут быть рекомендуемого или справочного характера.

Указание на вид приложения даётся под словом «Приложение». В скобках со строчной буквы пишут слово «обязательное» или для информационного - «рекомендуемое» или «справочное».

При переносе приложения на другую страницу слова «Продолжение приложения» пишутся слева.

Все сокращения, кроме общепринятых аббревиатур, следует расшифровывать при их первом упоминании (но не в заголовке).

# **ПРИЛОЖЕНИЕ**

## (обязательное)

# **ПРИМЕРЫ ОФОРМЛЕНИЯ БИБЛИОГРАФИЧЕСКОГО ОПИСАНИЯ ДОКУМЕНТА**

## Описание книги одного, двух, трех авторов

Пелих, А.С. Бизнес-план или как организовать малый бизнес/ А.С. Пелих. – М.: Ось, 2008. – 193 с.

Шеремет, А.Д. Финансы предприятий: учебное пособие / А.Д. Шеремет, Р.С. Сайфулин.– М.: ИНФРА, 2007.-250с.

Маниловский, Р.Г. Бизнес-план: методические указания / Р.Г. Маниловский, Л.С. Юлкина, Н.А. Колесникова. – Моск. гос. юрид. акад.- М.: Юрист, 2008. – 35 с.

Описание книги четырех и более авторов

**При наличии информации о четырех и более авторов количество сведений допускается сократить до указания одного лица с добавлением в квадратных скобках сокращения «и другие» [и др.].**

Процессы и аппараты химической технологии (основы инженерной химии): учебник для вузов / Н. Н. Смирнов [и др.]; под ред. Н. Н. Смирнова. - СПб. : Химия, 1996. - 408 с.

Описание книги под редакцией

Поршнева, А.Г. Управление организацией: учебное пособие для вузов / А.Г. Поршнева, З.П. Румянцева, Н.А. Соломатина; под общ. ред. З.П. Румянцевой.-2-е изд.- М.: Инфра-М, 2007. – 320 с.

Описание учебного пособия, текста лекций, методических указаний

Вичурский, Д.И. Предпринимательство: развитие, государственное регулирование, перспективы: учебное пособие/ Д.И. Вичурский.– М.: Ось,  $2008. - 41.1 - 105$  c.

Описание межвузовского сборника научно-методических трудов

Совершенствование учебного процесса : межв. сб. науч.-метод. тр. / под ред. Х.Х. Обушкина. - Морд. гос. пед. ин-т. - Саранск, 2005. - Bып. 5. - 150 с.

А. М. Ловякин как историк: книга / И. Е. Баренбаум // Книжное дело в России во второй половине XIX - начале XX века : сб. науч. тр. / Рос. нац. б-ка. - СПб. , 2000. - Вып.10. - С. 208-219.

Описание документов органов государственной власти

Российская Федерация. Конституция (1993). Конституция Российской Федерации: офиц. текст. - М. : Маркетинг, 2001. - 39 с.

Российская Федерация. Законы. О техническом регулировании: федер. закон: [принят Гос. Думой 15 декабря 2002 г. : одобрен Советом Федерации 18 декабря 2002 г.]. - М. : Ось, 2002. - 32 с.

Описание статьи из журнала

Банк России как орган банковского регулирования и надзора/ М. А. Хохленкова// Банковское дело.– 2006. - №8. - С. 11-15.

Зевацкий, Ю. Э. Термические эффекты электрической поляризации газообразных диэлектриков / Ю. Э. Зевацкий, А. А. Колесников, В. И. Зарембо // Химическая промышленность. - 2004. - Т. 81, № 12. - С. 611-618.

Плавкость композиций на основе фаз системы шпинель-муллит-титанат алюминия/ С. А. Суворов [и др.] // Журнал прикладной химии.- 2004. - Т. 77, вып. 1. - С. 7.

# Описание статьи из газеты

Петров, И. Н. Заглянем в историю - в ней есть ответы // Российская газета. - 2005. - 15 ноября. - №28. - С. 3.

## Описание статьи из сборника, книги

Современные системы передачи информации / П. В. Рогожин // Компьютерная грамотность: сб. ст. /сост. П. А. Павлов. - 2-е изд. - М. ,-2005. - С. 68-69.

Рябова, Н. В. Диагностика качества теоретических знаний и практических умений студентов / Н. В. Рябова // Совершенствование учебногo процесса: межв. сб. науч.-метод. тр. / под ред. Т. В. Кормилова. - Морд. гос. пед. ин-т. - Саранск, 2005. - Вып.5. - С. 75-84.

## Описание стандартов

ГОСТ Р 51771-2001. Аппаратура радиоэлектронная бытовая. Входные и выходные параметры и типы соединений. Технические требования. -Введ. 2002-01-01. - М. : Госстандарт России: Изд-во стандартов, 2001. - 27 с.

## Описание патентных документов

Пат. 2080170 Российская Федерация, МКИ В 01J8/40. Способ термохимической парогазовой обработки дисперсных материалов / А. А. Малков, А. А. Малыгин, Г. М. Островский, Е. Г. Аксенова; заявитель и патентообладатель С.-Петерб. гос. техн. ин-т. - № 93040780; заявл. 10.08.93 ; опубл. 27.05.97, Бюл. № 15. - 2 с.

# Описание авторефератов диссертаций

Островидова, Г.У. Физико-химические основы создания функциональных углеродсодержащих композиционных материалов : автореф. дис .... д-ра хим. наук / Г.У.Островидова; С.-Петерб. техн. ин-т. - СПб. : ИК «Синтез», 1992. - 39 с.

## Описание диссертации

Чистякова, Т. Б. Интеллектуальные автоматизированные тренажерно-обучающие комплексы в системах управления потенциально-опасными химическими производствами : дис. … д-ра техн. наук: 05.13.06 : защищена 18.04.97 : утв. 10.10.97/ Чистякова Тамара Балабековна. - СПб., 1997. - 484 с.

Описание отчета о научно-исследовательской работе

Состояние и перспективы развития статистики печати Российской Федерации: отчет о НИР (заключ.): 06-02 / Pоc.кн. палата; рук. Л. Л. Джиго; ислолн. : В. П. Смирнова [ и др. ]. - М. , 2000. - 250 с.

Электронные ресурсы локального доступа

Английский язык для бизнесменов [Электронный ресурс]: Английский технический. Английский для чтения газет и журналов: [к сб. в целом]: курс изучения иностр. яз. Intell. - Электрон. дан. и прогр. - М. : Квант, 1994-1997. - 1 электрон: опт. диск (CD-ROM).

# Электронный ресурс удаленного доступа

Российская государственная библиотека [Электронный ресурс] / Центр информтехнологий РГБ : ред. Власенко Т. В. ; Web-мастер Козлова Н. В. - Электрон. дан. - М. : Рос. гос. б-ка, 1997. - Режим доступа: [http://www.rsl.ru.](http://www.rsl.ru./) свободный. - Загл. с экрана.